# GIỚI THIỆU PHƯƠNG PHÁP MÔ PHỎNG TỪ DỮ LIỆU THỰC TẾ ĐỂ SUY LUẬN CHO QUẦN THỂ

# *Huỳnh Kim Ân Công ty CP Tư vấn XD điện 4-Nha Trang*

TÓM TẮT: Theo phương pháp thống kê cổ điển, muốn biết phân phối F của biến X thường là lấy mẫu ngẫu nhiên từ quần thể để nghiên cứu; trên cơ sở mẫu đó, xác định các tham số thống kê của phân phối F với điều kiện là mẫu quan sát phải lớn; vấn đề là, chỉ một mẫu quan sát lấy ngẫu nhiên từ quần thể mà có thông tin về phân phối F ?. Bài viết sau đây giới thiệu phương pháp mô phỏng dữ liệu trả lời cho câu hỏi trên (phương pháp Bootstrap) trong nghiên cứu đánh giá chất lượng bê tông thân đập dựa vào mẫu nghiệm lấy ngẫu nhiên từ đập bê tông RCC.

## 1. Đặt vấn đề:

Thông thường, đánh giá chất lượng đập bê tông RCC theo tiêu chí cường độ, sau khi kết cấu RCC đạt tuổi 365 ngày tiến hành khoan lấy một nhóm mẫu ngẫu nhiên ở những vị trí khác nhau và xác định được cường độ trung bình hiện trường (fm(n).is ) của nhóm mẫu nói trên; so sánh với cường độ đặc trưng thiết kế theo biểu thức số (7) và (8) của [1]; theo tiêu chí 1:  $f_{m(n)$ .is  $\geq$  0.85( $f_{ck} + k_1$  \*s), theo tiêu chí 2:  $f_{is, lowest} \geq 0.85(f_{ck} - 4)$ , để có kết luận về chất lượng.

(Trong đó:  $f_{ck}$ : Cường độ kháng nén đặc trưng thiết kế;  $f_{m(n)$  is: Cường độ kháng nén trung bình của liệt mẫu thu thập hiện trường; fIS,lowest : Cường độ kháng nén nhỏ nhất trong liệt mẫu thu thập hiện trường; k<sub>1</sub> : hệ số, theo bảng 4.1 trang 214-9 ACI 214-77 [2]; s : Độ lệch chuẩn của liệt mẫu).

Hoặc, theo tiêu chuẩn Việt Nam [3] tương tự, đánh giá theo 2 tiêu chí: Rht ≥ 0,9 R<sub>yc</sub> và  $R_{min} \geq 0.75 R_{yc}$ 

(Trong đó: Rht là cường độ bê tông hiện trường của kết cấu, cấu kiện đã kiểm tra bằng phương pháp khoan lấy mẫu bê tông; Ryc là cường độ bê tông yêu cầu (chính là cấp bê tông); Rmin là cường độ bê tông hiện trường của viên mẫu có giá trị cường độ nhỏ nhất trong tổ mẫu).

Dù áp dụng tiêu chuẩn nào "trong kiểm tra, đánh giá sự phù hợp, do không thể tiến hành thí nghiệm xác định cường độ của cả quần thể nên thay cho μ (trung bình quẩn thể) có thể sử dụng cường độ trung bình R<sub>tb</sub> của n tổ mẫu" [4]. Để xác định giá trị chỉ số thống kê nào đó và phân bố của chúng dựa trên 1 mẫu lấy ngẫu nhiên từ quần thể, bài viết này giới thiệu phương pháp mô phỏng từ dữ liệu để trả lời cho câu hỏi nghiên cứu trên (gọi là phương pháp Bootstrap).

### 2. Nội dung phương pháp Bootstrap.

Phương pháp Bootstrap là một phương pháp mô phỏng dựa vào dữ liệu thực tế để suy luận, lợi thế của nó là không bị ràng buộc những giả định thống kê đằng sau của phương pháp như dữ liệu tuân theo luật phân phối chuẩn, phương sai khác không…

Tóm tắt các bước như sau: Từ dữ liệu gốc ban đầu có n biến; lấy ngẫu nhiên từ mẫu gốc bằng phương pháp lấy mẫu có hoàn lại một mẫu có cùng cỡ n với mẫu gốc (gọi là mẫu Bootstrap). Mỗi mẫu Bootstrap tính 1 chỉ số thống kê. Lập lại các bước trên đến B lần (có thể vạn, triệu lần tùy dung lượng máy tính). Cuối cùng là tính toán khoảng tin cậy 95% của thông số thống kê đó cũng như phân phối của chúng.

Toàn bộ các bước trên được thực hiện bỡi phần mềm R [5] bằng ví dụ như sau:

Đập bê tông RCC có tổng khối lượng đắp xấp xỉ 800.000 m<sup>3</sup>, kết quả thí nghiệm mẫu nõn hiện trường bảng 1.

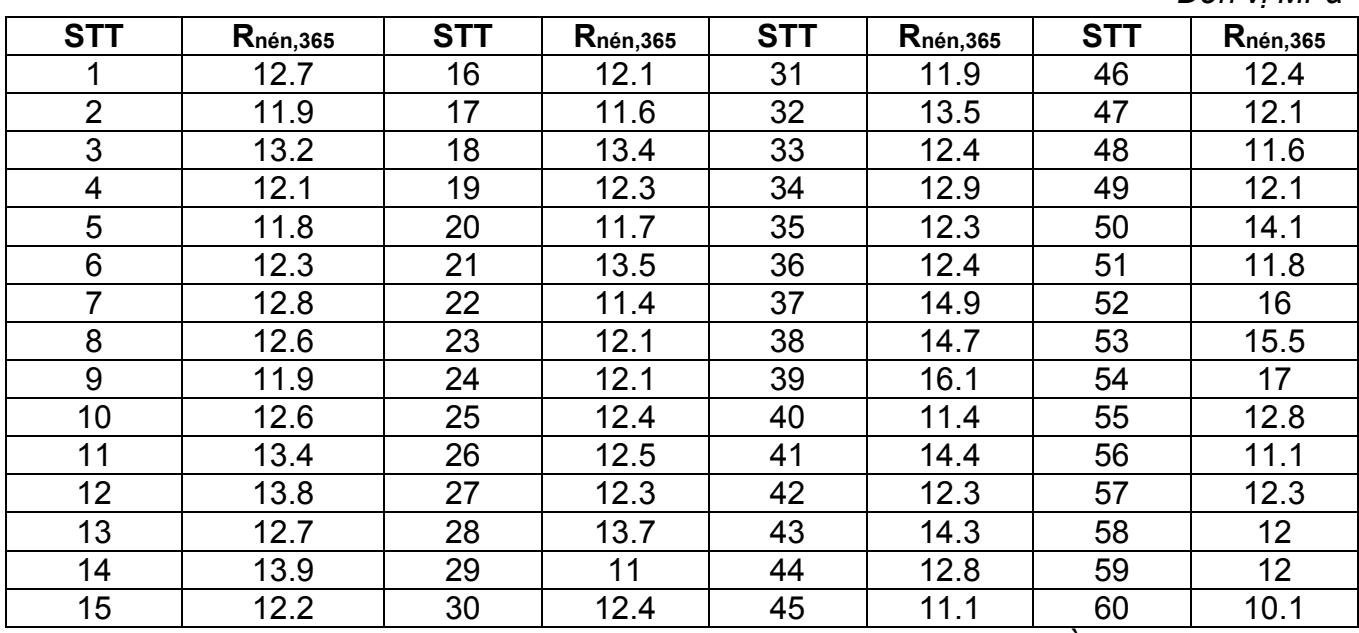

*Bảng 1. Giá trị cường độ kháng nén nõn khoan lấy trong thân đập, tuổi 365 ngày.*

*Đơn vị MPa*

Nguồn dữ liệu: PECC 4

Câu hỏi đặt ra là tìm giá trị cường độ kháng nén trung bình của quần thể từ n mẫu trên và xem xét phân bố của chúng ?.

Nhập dữ liệu vào R theo cú pháp và output cho kết quả sau:

```
Nhập dữ liệu vào R:
>Rn365<-
c(12.7,11.9,13.2,12.1,11.8,12.3,12.8,12.6,11.9,12.6,13.4,13.8,12.7,13.9,12.2,12.1,11.6,13.4,
12.3,11.7,13.5,11.4,12.1,12.1,12.4,12.5,12.3,13.7,11,12.4,11.9,13.5,12.4,12.9,12.3,12.4,14.9
,14.7,16.1,11.4,14.4,12.3,14.3,12.8,11.1,12.4,12.1,11.6,12.1,14.1,11.8,16,15.5,17,12.8,11.1,
12.3,12,12,10.1)
> n=length(Rn365)
> B=10000 (Lấy mẫu 10.000 lần)
> mean=numeric(B)
> for (i in 1:B){
+ bs.sample<-sample(Rn365,n,replace=TRUE)
+ mean[i]=mean(bs.sample)
+ }
> quantile(mean,probs=c(0.025,0.975,0.5))
   2.5% 97.5% 50% 
12.42667 13.07837 12.74167 
Biểu đồ Phân bố của R<sub>tb</sub>
> hist(mean)
```
### 3. Kết luận:

Output trên cho thấy đã mô phỏng dữ liệu lên 10.000 lần (cũng có thể 1 triệu lần); khoảng tin cậy 95% cường độ kháng nén trung bình biến thiên từ 12.42 MPa đến 13.07 MPa và trung bình là 12.74 MPa.

Biểu đồ phân bố tần suất của cường độ kháng nén trung bình như hình vẽ sau:

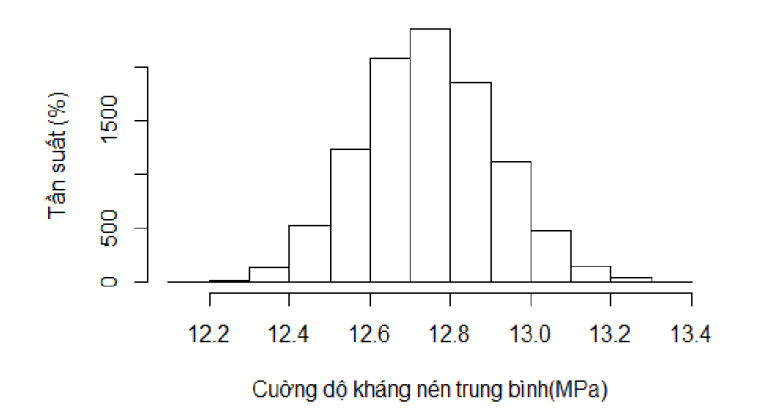

#### BIỂU ĐỒ PHÂN BỐ CUỜNG ĐỘ KHÁNG NẾN TB

Bạn đọc có thể copy cú pháp trên cho phép thử của mình./.

#### *Tài liệu tham khảo:*

*[1] BS EN 13791:2007: "Assessment of in-situ compressive strength in structures and precast concrete components";*

*[2] ACI Standard: Recommended Practice for Evaluation of Strength Test Results of Concrete (ACI 214 - 77)\*;*

*[3] TCXDVN 239:2005 "Bê tông nặng - Chỉ dẫn đánh giá cường độ bê tông trên kết cấu công trình" được Bộ Xây dựng ban hành theo Quyết định số 10/2006/QĐ-BXD ngày 06 tháng 04 năm 2006.*

*[4] TS Hoàng Minh Đức- "Đánh giá và nghiệm thu bê tông có tính đến biến động cường độ", Tạp chí KHCN xây dựng số 1/2014.*

*[5] GS Nguyễn Văn Tuấn: "Phân tích dữ liệu với R" - NXB Tổng hợp TP HCM, 10/2014, trang 355- 359.*